# **Einstieg in Scratch**

## **Zielsetzung:**

Die Spielfigur Tom verfolgt die Spielfigur Jerry, welche auf der Suche nach dem Käse ist. Wenn Jerry von Tom berührt wird, verliert Jerry ein Leben und beide starten wieder an der ursprünglichen Position. Wenn Jerry den Käse berührt, bekommt er einen Punkt gutgeschrieben und der Käse wird an eine neue zufällige Position gesetzt (ebenso, wenn der Käse in einer gewissen Zeit nicht berührt wird). Ein Spiel dauert 120 Sekunden.

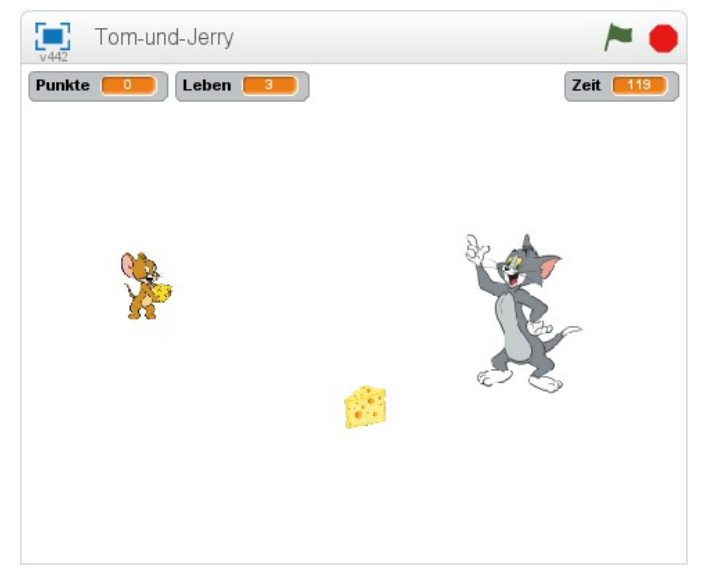

## **Schritt 0:**

Zu Beginn gehören die Figuren Tom und Jerry sowie der Käse freigestellt, entsprechend ausgerichtet und als png-Dateien abgespeichert. Diese png-Grafiken sind dann in Scratch zu importieren.

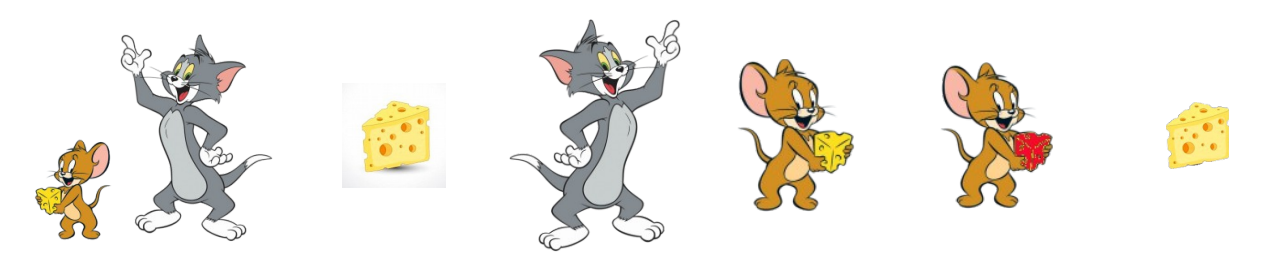

Die einzelnen Grafiken können bei den so genannten Sprites importiert werden, wobei Jerry mit dem roten Käse ein Kostüm (anderes Aussehen) der normalen Jerry Figur ist:

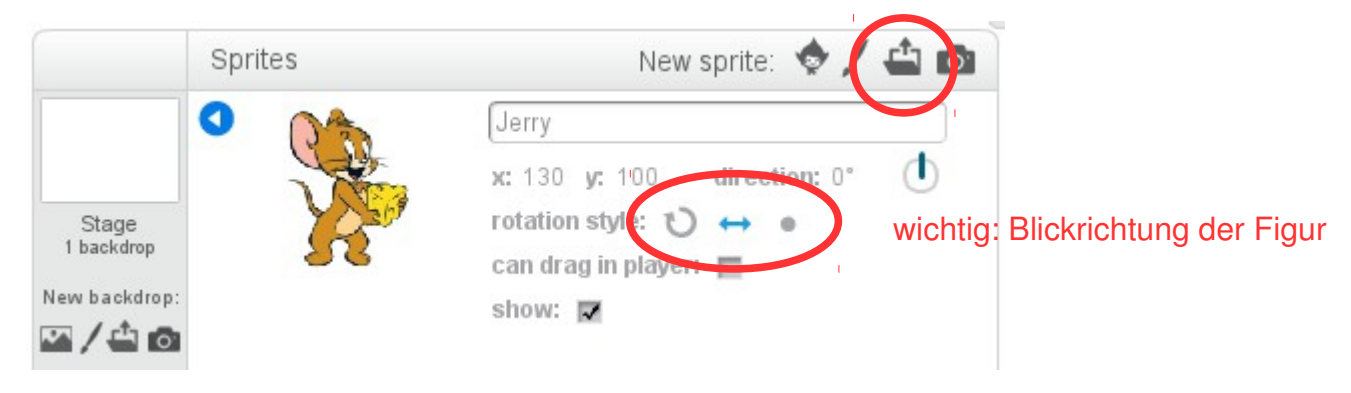

(CC) MMag. Rene Schwarzinger **zuletzt geändert: 26.03.2016** 

## **Schritt 1: Tom**

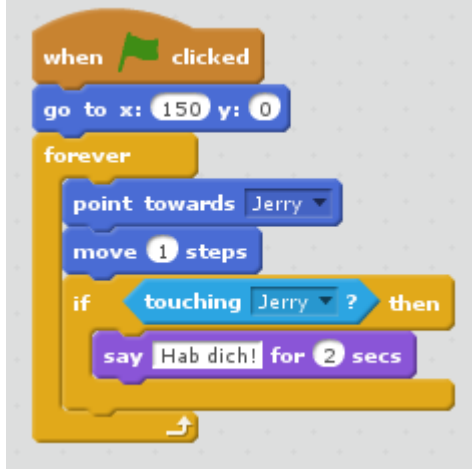

Setze zu Beginn auf x=150 | y=0

Endlosschleife

- zeige zu Jerry
- gehe einen Schritt zu Jerry
- falls Jerry berührt wird, soll für 2 sek "Hab dich!" gesagt werden

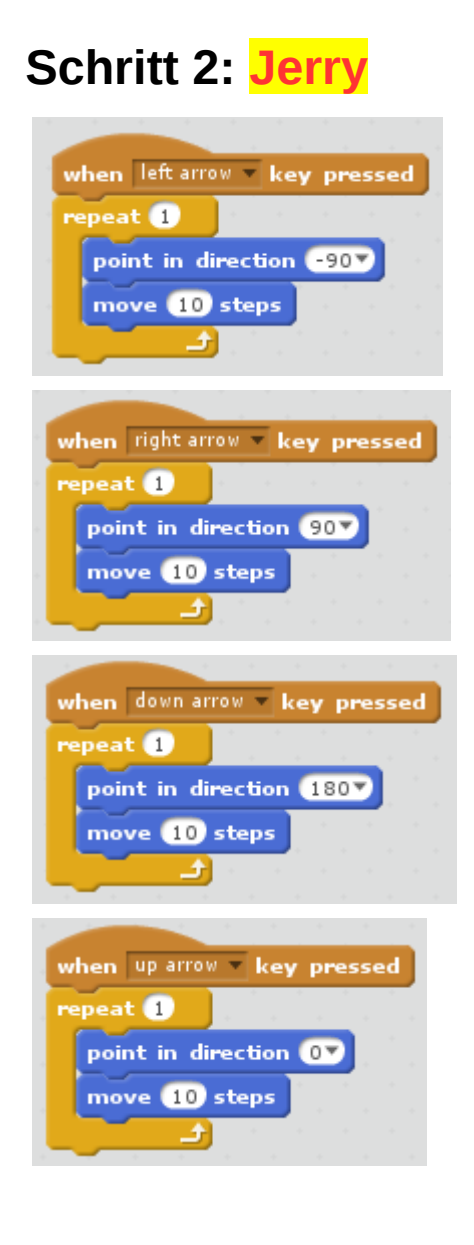

Steuerung mit der Pfeil ← Taste

Steuerung mit der Pfeil → Taste

Steuerung mit der Pfeil ↓ Taste

Steuerung mit der Pfeil ↑ Taste

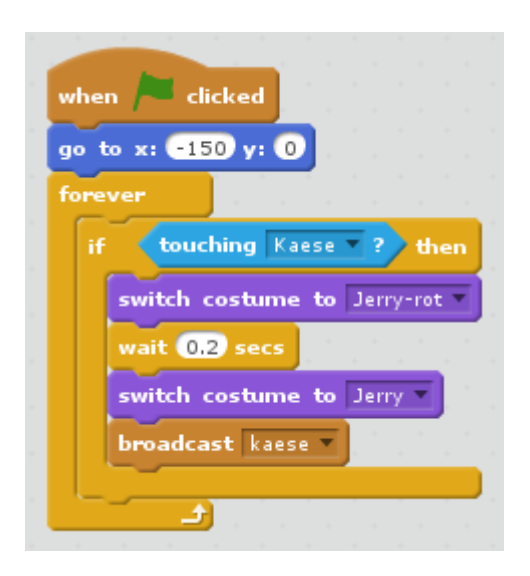

#### Setze zu Beginn auf x=-150 | y=0

#### Endlosschleife

- falls Käse berührt wird:
	- Kostümwechsel
	- kurze Wartezeit und wieder ursprüngliches Kostüm
	- Signal "kaese" damit der Käse weiß, dass er nun verschwinden und an anderer Stelle wieder erscheinen muss

## **Schritt 3: Käse**

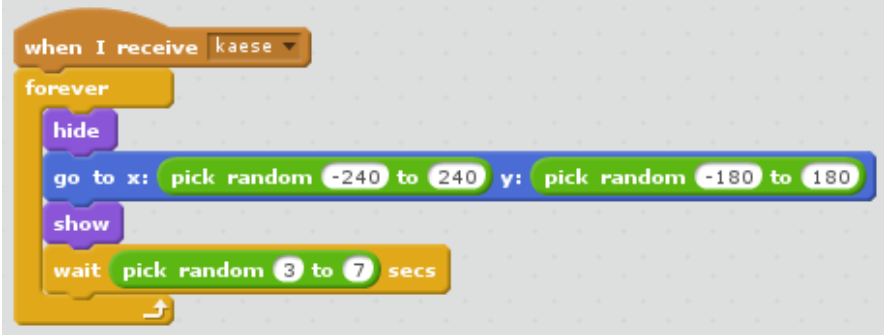

Wenn der Käse das passende Signal empfängt:

- verstecken
- zufällige Position
- zeigen
- 3-7 sek warten

## **Schritt 4: Tom**

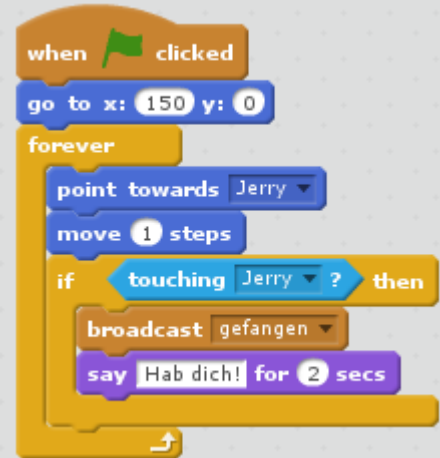

Signal "gefangen" senden

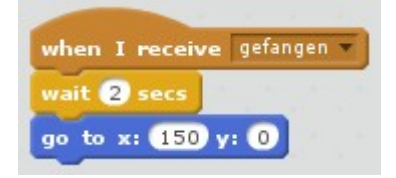

**Schritt 5: Jerry**

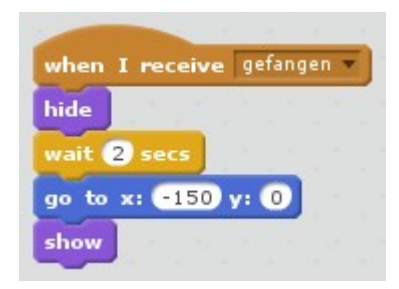

wird, soll Tom nach einer kurzen Wartezeit zur ursprünglichen Position gesetzt werden.

Wenn das passende Signal empfangen

Wenn das passende Signal empfangen wird, soll Jerry ausgeblendet werden und nach einer kurzen Wartezeit zur ursprünglichen Position gesetzt werden.

### **Schritt 6: Bühne = Hintergrund**

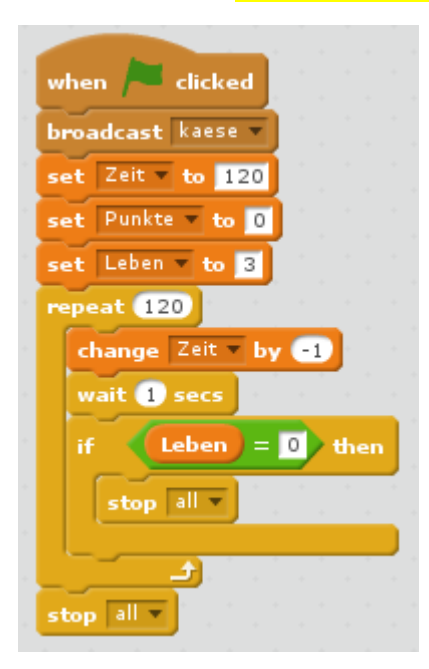

Zu Beginn soll der Käse an eine zufällige Position gestellt werden.

3 Variablen:

- $\cdot$  Zeit = 120 sek
- Punkte  $= 0$
- Leben  $=$  3

120 sek lang soll dann die Zeit um 1 verringert werden. Falls in dieser Zeit die Leben auf 0 reduziert werden soll das Spiel gestoppt werden.

Falls die Zeit ausläuft soll das Spiel ebenfalls gestoppt werden.

## **Schritt 7: Tom**

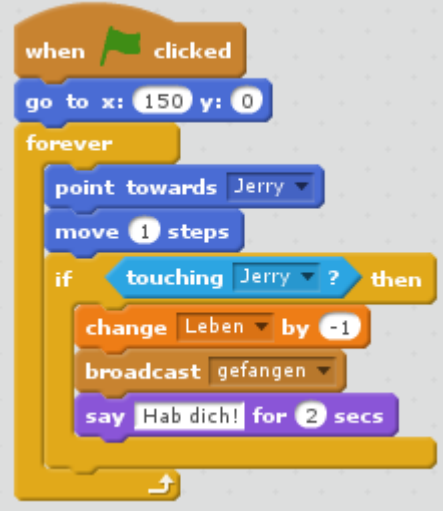

Wenn Tom Jerry berührt muss die Variable Leben um 1 erniedrigt werden.

**Jerry**